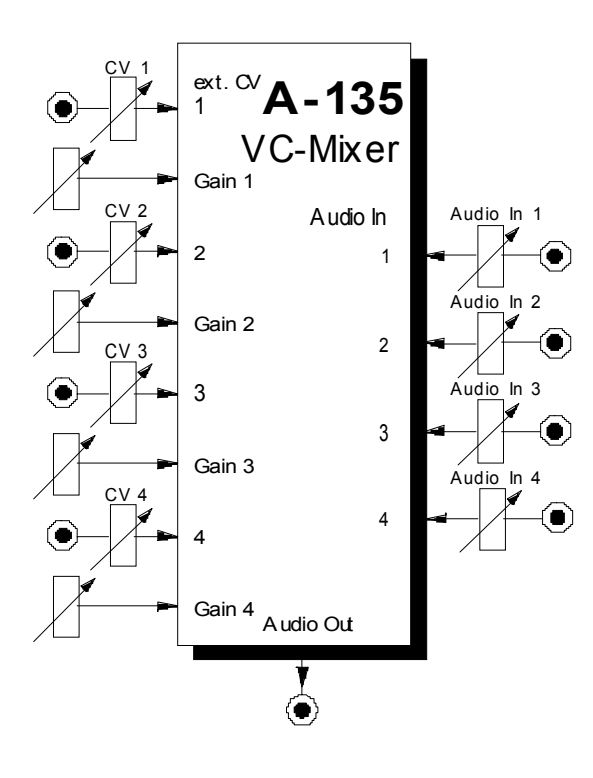

# **1. Einführung**

Beim Modul **A-135 (VC-Mixer)** handelt es sich um einen **spannungsgesteuerten Mischverstärker**.

Intern besteht das Modul aus 4 linearen VCAs (hochwertige ICs CEM3381), die auf einen gemeinsamen Ausgang zusammengemischt werden.

Für jeden VCA stehen zur Verfügung:

- **Audio-Eingang** mit **Abschwächer**
- **Steuerspannungs-Eingang** mit **Abschwächer**
- **Gain-Regler** (Verstärkungs-Voreinstellung).

# **2. VC-Mix - Übersicht Bedienkomponenten:**

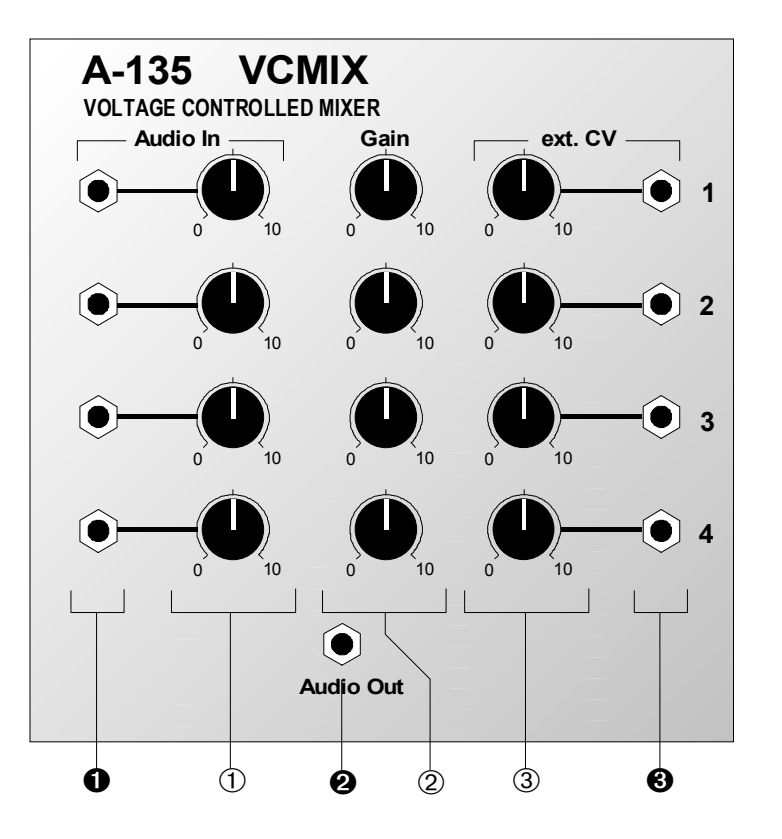

- 1 **Audio In** : Abschwächer für Audio-Signal an Eingang <sup>O</sup>
- 2 **Gain** : Regler für Grundverstärkung
- 3 **ext. CV** : Abschwächer für Steuerspannung an CV-Eingang §

## **Ein- / Ausgänge:**

- **0 Audio In : Audio-Eingang**
- **2 Audio Out** : Audio-Ausgang mit Summensignal der vier VCAs
- § **CV 2** : Eingang für Steuerspannung

# **3. Bedienkomponenten**

#### 1 **Audio In**

Mit dem Abschwächer 1 stellen Sie den gewünschten **Eingangspegel des Audio-Signals** am Eingang ! ein. Dies dient in erster Linie dazu, Audio-Signale mit unterschiedlicher Lautstärke einander anzupassen, so daß mit gleicher Steuerspannung annähernd der gleiche Signalpegel erzeugt wird.

#### 2 **Gain**

Mit dem Gain-Regler stellen Sie die **Grundverstärkung** des jeweiligen VCAs ein.

In der Position "0" ist bei einer Steuerspannung von 0 V die Verstärkung auch "0", d.h. es liegt kein Signal am Verstärkerausgang an. Mit zunehmendem Wert für Gain ist bereits bei einer Steuerspannung von 0 V eine Verstärkung vorhanden. Mit dem Gain-Regler verschieben Sie quasi die Kennlinie des Verstärkers nach oben (s. Abb. 1).

Die VCAs im **A-135** haben eine **lineare Kennlinie**, d.h. die Verstärkung ist direkt proportional zur Änderung der anliegenden Steuerspannung (s. Abb. 1).

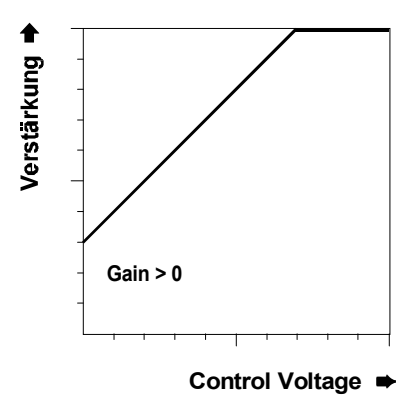

**Abb. 1**: Einfluß von Gain auf die Kennlinie

**H** Bei rein positiven Steuerspannungen (z.B. von einem ADSR) stellen Sie in der Regel für **Gain den Wert "0"** ein.

> Bei **bipolaren Steuerspannungen** (z.B. LFO, Random) stellen Sie für Gain einen Wert **größer als "0"** ein, damit auch der negative Anteil der Steuerspannung Wirkung zeigen kann (s. Abb.2).

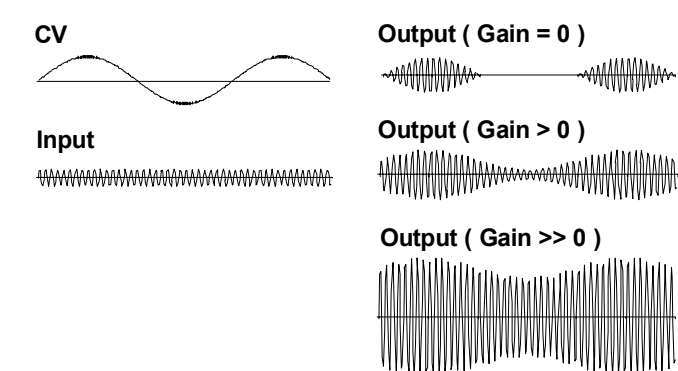

**Abb. 2**: Verstärkungsverhalten bei unterschiedlichen Gain-Einstellungen

#### 3 **ext. CV**

Den Pegel der an Buchse <sup>2</sup> zugeführten Steuer**spannung** stellen Sie mit diesem Abschwächer ein. Sie legen damit fest, wie stark sich Änderungen in der Steuerspannung auf die Verstärkung auswirken.

# **4. Ein- / Ausgänge**

#### $\theta$  Audio In

Das zu verstärkende Signal führen Sie dem **Audio-Eingang 0 zu.** 

### **Audio Out**

Am **Ausgang @** des A-135 greifen Sie die verstärkte Summe der Eingangssignale ab.

#### § **ext. CV**

An der Buchse § legen Sie die **Steuerspannung** an zur Steuerung der Verstärkung an..

### **5. Praktische Anwendungen**

Das Modul A-135 erlaubt Ihnen das **spannungsgesteuerte Mischen von bis zu 4 Audio-Signalen** mit getrennten Steuerspannungen.

Die Steuerspannungen können Sie von beliebigen Modulen oder Modul-Kombinationen erzeugt werden, wie z.B.:

- LFOs
- ADSRs
- Random
- Shepard-Generator
- externe Audio-Signale in Verbindung mit Envelope-Follower (A-119)
- Analog-Sequenzer

in Verbindung mit MIDI-CV-Interface:

- Tonhöhen-CV
- After Touch
- Pitch Bender
- **Modulationsrad**
- Volume
- beliebige MIDI-Controller

In Verbindung mit dem Morphing-Controller A-144 ist das **stufenloses Überblenden von 4 Audio-Signalen** (sog. "Morphing") mit einer Steuerspannung möglich.

## **6. Patch-Vorlage**

Die folgenden Abbildungen des Moduls dienen zur Erstellung eigener **Patches**. Die Größe einer Abbildung ist so bemessen, daß ein kompletter 19"- Montagerahmen auf einer DIN A4-Seite Platz findet.

Fotokopieren Sie diese Seite und schneiden Sie die Abbildungen dieses und anderer Module aus. Auf einem Blatt Papier können Sie dann Ihr individuelles Modulsystem zusammenkleben.

Kopieren Sie dieses Blatt als Vorlage für eigene Patches mehrmals. Lohnenswerte Einstellungen und Verkabelungen können Sie dann auf diesen Vorlagen einzeichnen.

- Verkabelungen mit Farbstiften einzeichnen
	- Regler- und Schalterstellungen in die weißen Kreise schreiben oder einzeichnen

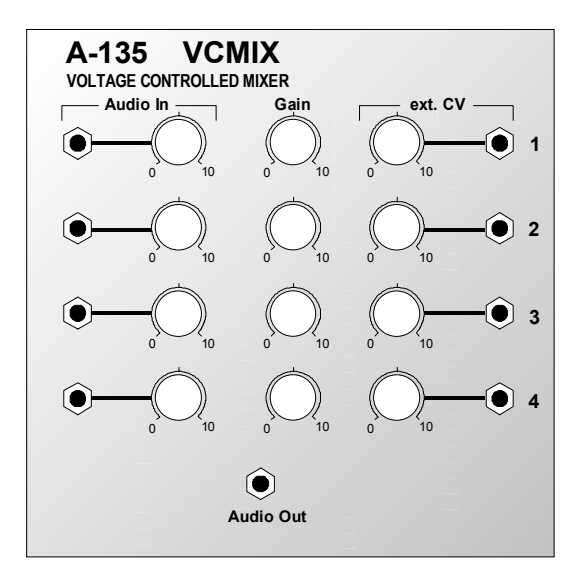